DOWNLOAD OR READ : CONVOLUTIONAL NEURAL NETWORKS IN PYTHON MASTER DATA SCIENCE AND MACHINE LEARNING WITH MODERN DEEP LEARNING IN PYTHON THEANO AND TENSORFLOW MACHINE LEARNING IN PYTHON DEEP LEARNING METHODS AND APPLICATIONS PDF EBOOK EPUB MOBI

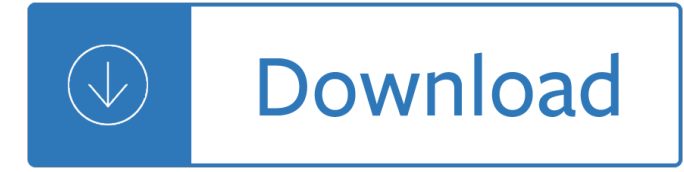

### **convolutional neural networks in pdf**

In deep learning, a convolutional neural network (CNN, or ConvNet) is a class of deep neural networks, most commonly applied to analyzing visual imagery.. CNNs use a variation of multilayer perceptrons designed to require minimal preprocessing. They are also known as shift invariant or space invariant artificial neural networks (SIANN), based on their shared-weights architecture and ...

### **Convolutional neural network - Wikipedia**

ImageNet Classiﬕcation with Deep Convolutional Neural Networks Alex Krizhevsky University of Toronto kriz@cs.utoronto.ca Ilya Sutskever University of Toronto

### **ImageNet Classification with Deep Convolutional Neural**

Texture Synthesis Using Convolutional Neural Networks Leon A. Gatys Centre for Integrative Neuroscience, University of Tubingen, GermanyÂ" Bernstein Center for Computational Neuroscience, Tubingen, GermanyÂ"

### **Texture Synthesis Using Convolutional Neural Networks - arXiv**

Course materials and notes for Stanford class CS231n: Convolutional Neural Networks for Visual Recognition.

#### **CS231n Convolutional Neural Networks for Visual Recognition**

1 A Mathematical Theory of Deep Convolutional Neural Networks for Feature Extraction Thomas Wiatowski and Helmut Bolcskei,Â" Fellow, IEEE Abstractâ€"Deep convolutional neural networks have led to

#### **A Mathematical Theory of Deep Convolutional Neural**

We trained a large, deep convolutional neural network to classify the 1.3 million high-resolution images in the LSVRC-2010 ImageNet training set into the 1000 ...

## **ImageNet Classification with Deep Convolutional Neural**

1. Introduction. Convolutional Neural Network (CNN) is a well-known deep learning architecture inspired by the natural visual perception mechanism of the living creatures.

#### **Recent advances in convolutional neural networks**

ii Abstract MatConvNet is an implementation of Convolutional Neural Networks (CNNs) for MATLAB. The toolbox is designed with an emphasis on simplicity and

## **MatConvNet: Convolutional Neural Networks for MATLAB**

Automatic Action Unit Detection in Infants Using Convolutional Neural Network Zakia Hammal1, Wen-Sheng Chu1, Jeffrey F. Cohn1;2, Carrie Heike3, and Matthew L. Speltz4 1Robotics Institute, Carnegie Mellon University, Pittsburgh, USA 2Department of Psychology, University of Pittsburgh, Pittsburgh, USA 3Seattle Children's Hospital, Seattle, USA 4University of Washington School of Medicine ...

#### **Automatic Action Unit Detection in Infants Using**

Multi-view Convolutional Neural Networks for 3D Shape Recognition. People. Hang Su; Subhransu Maji; Evangelos Kalogerakis; Erik Learned-Miller; Updates. A PyTorch implementation from our lab with a new shading style.; A sample Caffe implementation is now available in additional to the Matlab version.

# **Multi-view Convolutional Neural Networks for 3D Shape**

An artificial neural network is a network of simple elements called artificial neurons, which receive input, change their internal state (activation) according to that input, and produce output depending on the input and activation.. An artificial neuron mimics the working of a biophysical neuron with inputs and outputs, but is not a biological neuron model.

# **Artificial neural network - Wikipedia**

With new neural network architectures popping up every now and then, it  $\hat{\theta} \in \mathbb{N}$  hard to keep track of them all. Knowing all the abbreviations being thrown around (DCIGN, BiLSTM, DCGAN, anyone?) can be a bit overwhelming at first. So I decided to compose a cheat sheet containing many of those architectures. Most of these are neural networks, some are completely  $[\hat{a}\in[]]$ 

## **The Neural Network Zoo - The Asimov Institute**

Journal of Machine Learning Research 15 (2014) 1929-1958 Submitted 11/13; Published 6/14 Dropout: A Simple Way to Prevent Neural Networks from

## **Dropout: A Simple Way to Prevent Neural Networks from Over**

slides pdf [2MB] ppt [6MB] in French by Charles Crouspeyre in Japanese in Simplified Mandarin by Jimmy Lin in Traditional Mandarin by Jimmy Lin in Persian by Elham Khanchebemehr related presentation by Mohammad KHalooei MATLAB and Caffe implementations for NVIDIA GPUs by Alexander Hanuschkin

### **How do Convolutional Neural Networks work? - Brandon Rohrer**

Since artificial neural networks allow modeling of nonlinear processes, they have turned into a very popular and useful tool for solving many problems such as classification, clustering ...

### **10 Applications of Artificial Neural Networks in Natural**

[Mirowski et al., 2008]: Comparing SVM and Convolutional Networks for Epileptic Seizure Prediction from Intracranial EEG (MLSP 2008): We show that epilepsy seizures can be predicted about one hour in advance, with essentially no false positives, using signals from intracranial electrodes. A number of different pairwise features that measure the synchrony between pairs of electrodes over 5 ...

## **[bib2web] Yann LeCun's Publications**

Understanding / Generalization / Transfer. Distilling the knowledge in a neural network (2015), G. Hinton et al. ; Deep neural networks are easily fooled: High confidence predictions for unrecognizable images (2015), A. Nguyen et al. ; How transferable are features in deep neural networks?

## **GitHub - terryum/awesome-deep-learning-papers: The most**

Develop 1D Convolutional Neural Network. In this section, we will develop a one-dimensional convolutional neural network model (1D CNN) for the human activity recognition dataset.

## **How to Develop 1D Convolutional Neural Network Models for**

Dermatologist-level classification of skin cancer with deep neural networks Enhancing the Expert Andre Esteva PI: Sebastian Thrun Stanford University

#### **Dermatologist-level classification of skin cancer with**

Artificial neural networks are a fascinating area of study, although they can be intimidating when just getting started. There are a lot of specialized terminology used when describing the data structures and algorithms used in the field.

## **Crash Course On Multi-Layer Perceptron Neural Networks**

Mathematics + Figures + Code . We offer an interactive learning experience with mathematics, figures, code, text, and discussions, where concepts and techniques are illustrated and implemented with experiments on real data sets.

# **Dive into Deep Learning: An Interactive Book with Math**

MatConvNet is a MATLAB toolbox implementing Convolutional Neural Networks (CNNs) for computer vision applications. It is simple, efficient, and can run and learn state-of-the-art CNNs. Many pre-trained CNNs for image classification, segmentation, face recognition, and text detection are available.

### **MatConvNet - VLFeat - Home**

Neural networks can be as unpredictable as they are powerful. Now mathematicians are beginning to reveal how a neural network's form will influence its function. When we design a skyscraper we expect it will perform to specification: that the tower will support so much weight and be able to ...

Anatomiadeunplandenegociounaguiagradualparacomenzarinteligentementelevantarelnegocio The hitch hikers guide to lca an orientation in life cycle assessment methodology and applications Fundamentals of structural analysis harry h west At first sight nicholas sparks Smart choice 2nd edition Calculus soo t tan solution Humongous book of cartooning Scheerer 2001 kritik der strafenden vernunft Mastering business in asia entrepreneurship Guide to the celtic dragon tarot Family law in zambia Slocum and the widow kate A history of the world in 6 glasses chapter summaries Confidence game how a hedge fund manager called wall street Suzuki viola school piano accompaniment suzuki viola school Trivedi probability and statistics with reliability solutions Conversation strategies pair and group activities for developing communicative competence Interacciones 7th edition answer key Final exam une organic chemistry Citiesoftomorrowanintellectualhistoryurbanplanninganddesigninthetwentiethcenturypetergeoffreyhall 75lacecrochetmotifstraditionaldesignswithacontemporarytwistforclothingaccessorieshomeware Vampire academy book set Mitsubishi 4d33 engine manual Engine emission by bp pundir Magnetohydrodynamics of plasma relaxation Fundamentals of geotechnical engineering 3rd edition solutions Briggs stratton 1330 repair manual Goalies playmakers One day david nicholls Facon de parler 2 coursebook intermediate french a hodder education Theory of interest and life contingencies with pension applications a problem solving approach Acute medicine a practical guide to the management of medical Philips ct mx 8000 service manual A thousand splendid suns chapter summary The basics of nuclear physics core concepts Defending associative duties 1st edition Iraq and the persian gulf geographical handbook series Democracy matters winning the fight against imperialism Download evolutionary analysis 5th edition Principles of managerial finance 13th edition solutions free download Mastering geology pearson answer key Miwe aeromat service manual Advanced engineering mathematics by v p mishra Series 6 exam manual Introduction to mythology thury 3rd edition Caterpillar v50d forklift parts manual Computational complexity theory techniques and applications Tcl tk for dummies for dummies Hyundai i10 repair manual Five years of theosophy Keystone credit recovery answers Content mera pakistani safarnama get balraj sahni easy Thecompletetofasting An imperial affliction by peter van houten Traveller elementary workbook answers Local red book york local red books Classical mechanics j c upadhyaya free download Collins complete writing guide Rogers and mayhew engineering thermodynamics